算时,只须输入新的分子,再按 间键,就可显 示出新 的计算结果。只要分母相同,就可以此类推。

例:某市企业收入3,000万元,各 项税收5,000万 元,其他收入2,000万元,全市财政收入合计10,000万 元,求各项收入占财政收入的比重,

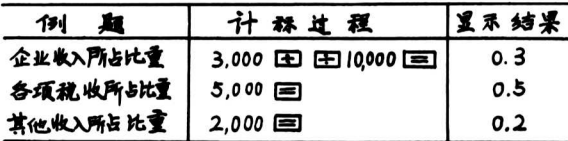

将显示结果乘以100% ,即是 各 项 收 入以百分数 表示的比重。

三、平均增长速度的计算

平均增长速度,是经常需要计算的,如 某个时期 财政收入的平均增长速度等等。掌握 了 计算器的使用 技巧,就不必再去查《 平均增长速度查对表》 。

设a,为最末一年水平,a。为基期 水 平, N 为间隔 年数。

计算过程: 先输入an,然后按 间键,再输入ao,按 回键.显示出的结果是N的总发展速度。继续 按 1NV, 再按 NA | 键,然后输入N年,再按 ,显示出的结果 乘以100% 为平均发展速度,再减去100%, 便是平均 增长速度。

例:某市财政收入1975年为8,150万元,1980年为 <sup>1</sup>0 .420万元,求平均增长速度(间隔期为五年)。

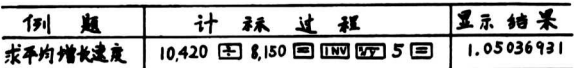

小数点以后的位数根据需要取舍。

<sup>如</sup>已知某市1980年财政<sup>收</sup> <sup>入</sup> <sup>为</sup>1975年的12<sup>7</sup>.85% (总发展速度), 便可直接输入1.2785, 再依次按TNV **、 777 、 5 、 回键, 即显示出同样的结果。** 

四、最末一年水平的计算

长期计划中,经常需要计算 按 一定的增长速度, 若干年后所能达到的水平。

设a。为基期水平,N为间隔年数。

计算过程:首先把增长速度加 1 变为小数输入计 算器,然后按亚键,再输入 N 年,按 区键,再输入 a。,按 三键, 显示出的结果, 便是最末一年 所能达到 的水平。

例:某市1985年财政收入为10,000万元,计划今

后每年以10%的平均增长速度发展,求该市"七五" 最后一年(1990年)达到的水平(间隔期为五 年)。

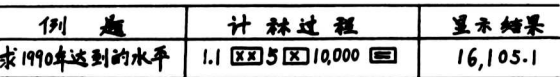

<sup>该</sup>市1990年财政收入预计为16,10<sup>5</sup> .1万元。 以上介绍的是使用三狮牌计算器的计算方法,其 他型号的计算器性能与三狮牌大同小异,按以上 介 绍 的方法稍加对照,都能找到计算上的技巧。

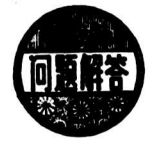

实现利税、 上交利税、销售收入利 税率怎样计算?

最近,很多来信询问"实 现 利润、实现利税、上 交利税、销售收入利税 率四个指标包括什么内容,怎 样计算? 现解答如下:

工业企业的实现利润也就 是财政部规定的会计报 表中的利润总额。其计算公式是:

<sup>利</sup>润总<sup>额</sup>=产品销售收入-<sup>销</sup> <sup>售</sup> <sup>税</sup>金(包括产<sup>品</sup> 税、增值税、营业税)-销售工厂,成本-销售费用-技术转让费一城市维护 建 设税+其它销售利润一资源 <sup>税</sup>+营业外收入-<sup>营</sup>业外支出。实行上交固定资金<sup>占</sup> 用费和流动资金占用费办法的企 业,在利润总额中还 应包括两个占用费;继续实行老利改 税办法的企业从 税后利润中支付的两个占 用 费,利润总额中不包括在 内。 中国财政杂志社

实现利税是指实现利润和产 品 税、增值税、营业 税、资源税、城市维护建设税之和。

上交利税是指企业 上交 的 利润、所得 税、调节 税、固定资金占用 费、流动资金占用费、小型企业承包 费、租赁费、以及 产 品 税、增值 税、营 业税,资源 税、城市维护建设税。上交 利税中的税金部分,本来应 按国库实际收到数计算,目前由 于国 库详细统计分地 区、分部门上交的各种税金有困难。因此,一般在计算 此项上交数时,暂时用企业会 计 报表上交纳的税金。

销售收入利税率是指每百元销售收 入实现的利润 和税金,其公式是:

销售收入利税率—<mark>实现利税</mark> ×100%

财政部工交司综合处

 $-46$   $-$